## **Film-Magie: Bilder in Bewegung So bringst du selbst Bilder zum Laufen! Empfohlen ab 4 Jahren**

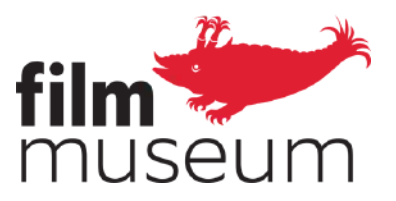

Kino, Fernsehen oder YouTube: Bewegte Bilder sind aus unserem Alltag kaum wegzudenken. Vor über 100 Jahren war das noch ganz anders: Aufgenommene Bilder wurden damals zum ersten Mal in Bewegung gesetzt, die alltäglichsten Beobachtungen sorgten auf der Kinoleinwand für Faszination.

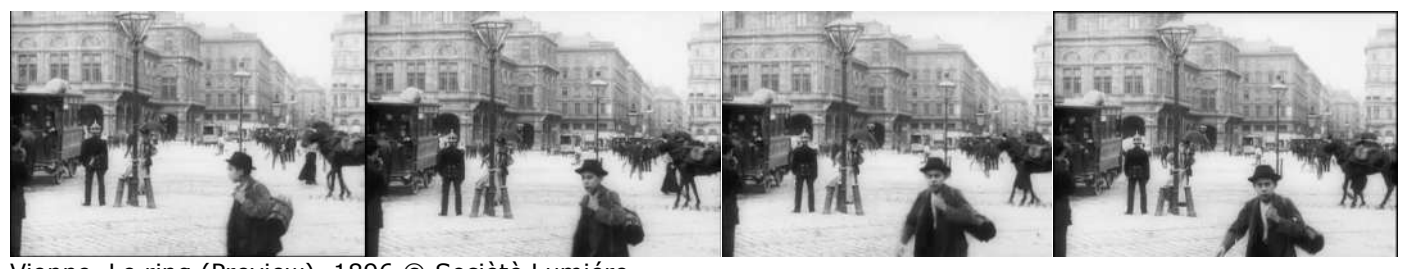

Vienne, Le ring (Preview), 1896 © Sociètè Lumiére Ganzer Film unter: http://stadtfilm-wien.at/film/144/

Heute mögen diese Filme auf den ersten Blick unspektakulär wirken, doch mit einem einfachen Trick kannst du die Film-Magie zu dir nach Hause holen!

Du benötigst dafür:

- **Stifte**
- Eine **Schere**
- **Gleichgroß ausgeschnittene Zettel** (Wenn du einen Drucker hast, kannst du unsere Vorlage anbei verwenden!)
- **Klammern**, z.B. Heftklammern, Musterbeutelklammern (und Locher), Briefklammern, Büroklammern

## Und so geht's:

- 1) **Male** deine Bilder je auf einen der gleich großen Zettel. Du kannst auch Fotos schießen und diese ausdrucken. Wichtig ist, dass deine Bilder eine Bewegung zeigen und sich sehr ähnlich sind.
- 2) Die einzelnen Zettel mit den Bildern drauf legst du dann in der passenden Abfolge auf einen **Stapel**. Achtung! Das erste Bild muss am Stapel ganz oben liegen, das letzte Bild ganz unten.
- 3) Den Stapel **fixierst** du auf der linken Seite zu einem Heft zusammen.
- 4) Und los geht's! Wenn du jetzt die Seiten schnell mit dem Daumen **umblättern** lässt, werden deine Bilder in Bewegung gesetzt!

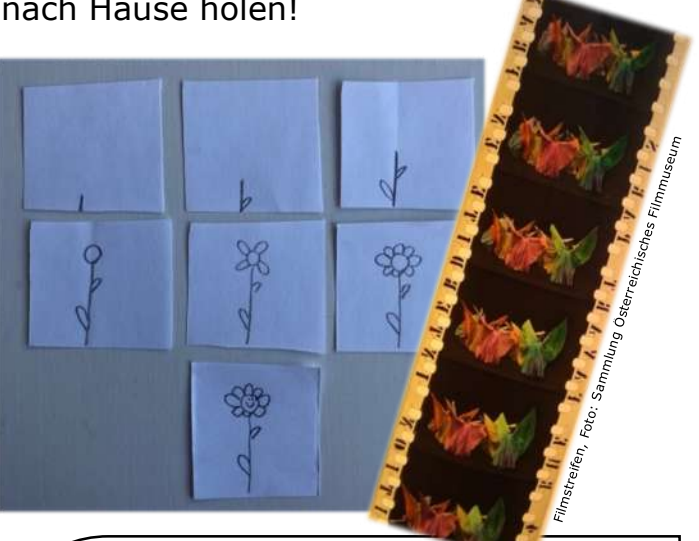

## Filmexpert\*innen-Wissen!

Wenn wir uns Bilder lange genug anschauen können, nimmt unser Gehirn jedes einzeln war. Setzen wir mit unserem Daumenkino die Bilder in eine sehr schnelle Bewegung, hat unser Gehirn zu wenig Zeit, die Bilder im Einzelnen wahrzunehmen und verbindet sie zu einem bewegten Bild. Das passiert auch im Kino, wenn der Filmstreifen mit den einzelnen Bildern darauf durch den Projektor läuft!

Text & Graphische Gestaltung: Victoria Grinzinger

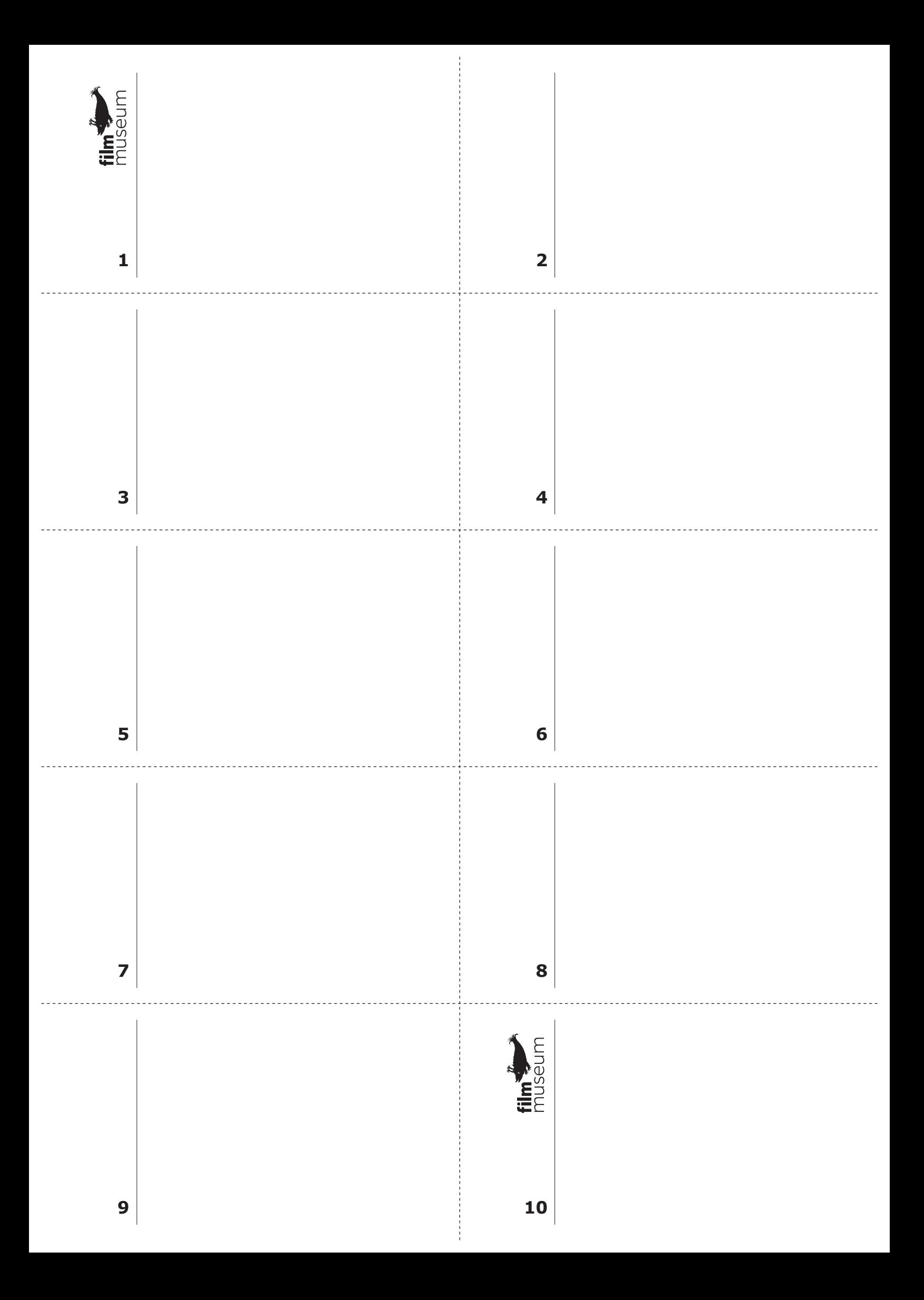